# Qucs 0.0.19 klavye kısayolları

## Genel Eylemler

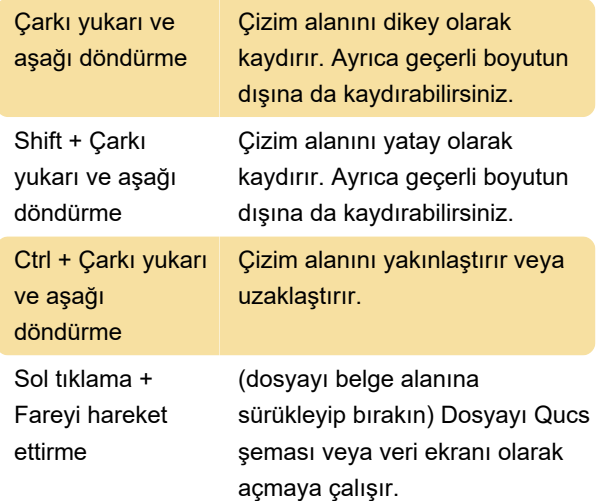

#### "Seçim" modu

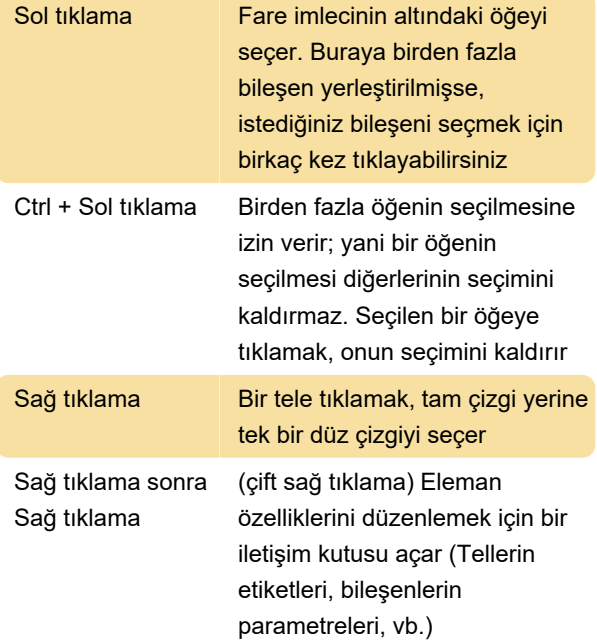

#### Bileşen ekle modu

(Sol alandaki bir bileşene/şemaya tıklayın)

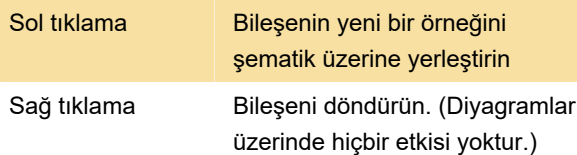

#### "Tel" modu

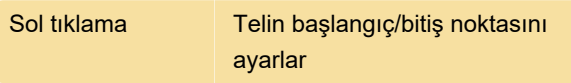

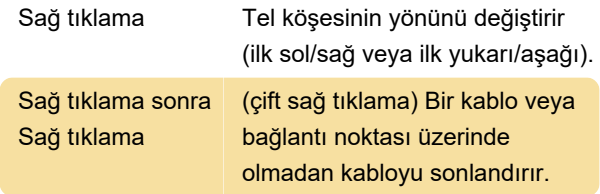

## "Yapıştır" modu

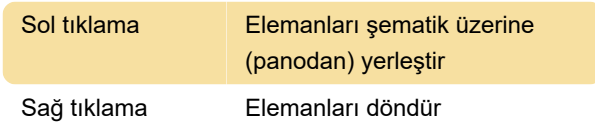

# İçerik sekmesinde fare

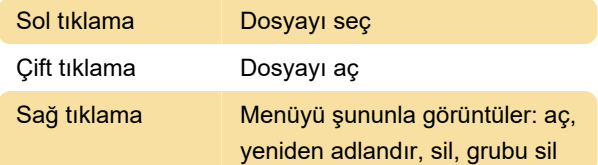

## Tuş takımı

Birçok eylem klavye vuruşlarıyla etkinleştirilebilir/yapılabilir. Bu, ana menüde komutun hemen yanında görülebilir. Diğer bazı tuş komutları aşağıdaki listede gösterilmektedir:

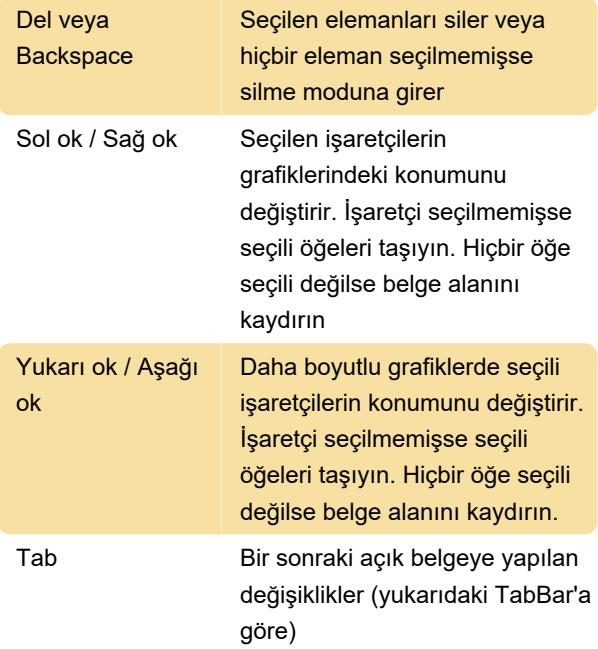

Son değişiklik: 27.12.2023 15:15:54

Daha fazla bilgi için: [defkey.com/tr/qucs-0-0-19](https://defkey.com/tr/qucs-0-0-19-klavye-kisayollari) [klavye-kisayollari](https://defkey.com/tr/qucs-0-0-19-klavye-kisayollari)

[Bu PDF'yi özelleştir...](https://defkey.com/tr/qucs-0-0-19-klavye-kisayollari?pdfOptions=true)